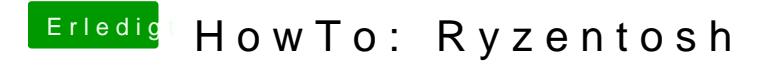

Beitrag von Shinsaja vom 21. Juni 2020, 15:06

Schau mal im allerersten Post. Da wirds genau aufgezeigt